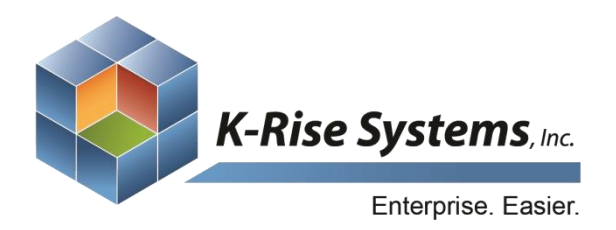

# *Vendor Self-Service: Supplier Relations Management*

#### **SUPPLIER CONTACT AND ITEM UPDATE (SCIU)**

- Supplier information, item description, and pricing is revised before submission into your ERP
- SCIU performs those responsibilities that would require tedious data entry of supplier information

#### **ORDERS**

- Suppliers receive notification emails regarding order acknowledgement, order revisions, or order cancellations, for example
- Emails contain encrypted links which can directly log the supplier into the portal in a single click
- New orders can be revised by the planner to be acknowledged , along with modified and new order lines
- $\checkmark$  Suppliers can edit pricing information (if authorized), quantity, and delivery date, within the purchase order, with real-time updates of orders based on activity rules
- Line acknowledgement allows a supplier to recognize cancelled lines and avoids mistaken shipments

# **INVOICING**

- Vendor Self-Service supports voucher transactions and 2-way and 3-way matching in your ERP
- Users can work with multiple invoices at a single time
- Documents have invoice types to associate with specific purchase orders, receipts, or internal users
- Users can search for requisitions by any field and can inquire and report on purchase orders, real-time, within your ERP
- Suppliers can assign multiple users to a specific invoice, and a lookup will be provided for users to find the appropriate requestor for that service
- Suppliers can search for a check by date or on paid invoices associated with that check
- Records are brought to the vendor based on status and filtering can be performed on these records based on an actionable status
- AP users log in and submit these invoices to your ERP
- Vendor Self-Service adds document number to the invoice history and marks it completed

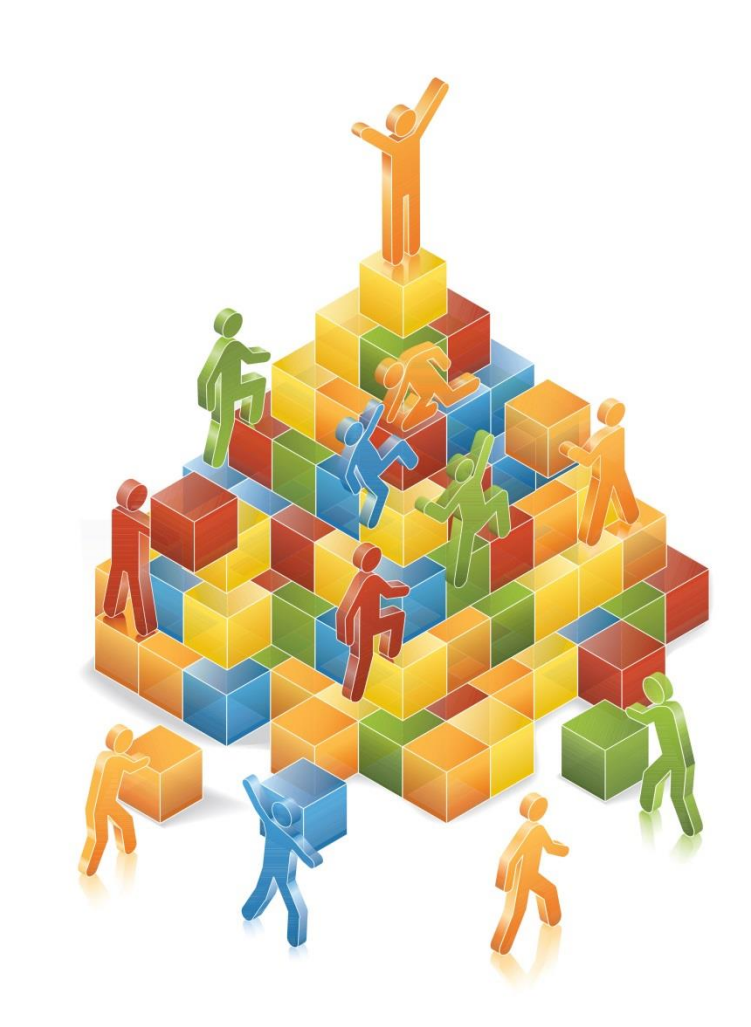

### **WORKFLOW**

- Invoices pending for a certain number of days can be delegated to an individual with a higher authority level or to any delegates a user assigns for that period
- $\checkmark$  The history section displays the full list of approvers and their decisions along with dates of these decisions and any additional comments
- All invoice types, including purchase order-based, receipt-based, and non-purchase order-based invoices are fully supported by Vendor Self-Service and will adhere to proper approval rules
- $\checkmark$  Users assign business unit and G/L account for the amount and can split lines within an invoice
- Email notifications are sent to approvers requesting action; all decisions can be made within these emails

# **VENDOR ONBOARDING**

- Internal users have the ability to send a link to new vendors to fill out an onboarding form
- Forms are different for each vendor type but all forms share certain similarities, such as enforcement of company-specific rules
- The appropriate approval workflow is followed, based on your organization's hierarchy, until it reaches your ERP where this information is stored

SCM • eCommerce • Procurement • HCM • Custom Applications • SharePoint • Mobile 75 Executive Drive, Suite 431 Aurora, IL 60504 • info@krisesystems.com • www.krisesystems.com